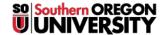

Knowledgebase > Moodle > Faculty > Faculty: Questionnaires in Moodle

## Faculty: Questionnaires in Moodle

Hart Wilson - 2023-04-07 - Comments (0) - Faculty

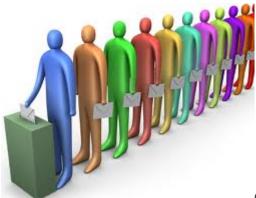

Questionnaires offer great flexibility in surveying

your students. You can pose questions in a variety of ways and receive feedback that is anonymous or tied to students' names.

Once students have completed your questionnaire, you can view an overview of the results and individual responses, then download the data as a spreadsheet for further analysis.

Creating a questionnaire is a two-step process: 1) setting up the questionnaire shell, and 2) creating questions. This **guide** describes setting up the shell, creating questions, and viewing responses.